## LABORATORIO INFORMATICA SCUOLA PRIMARIA MORTARA

Referente: insegnante *Emilia Coscia*

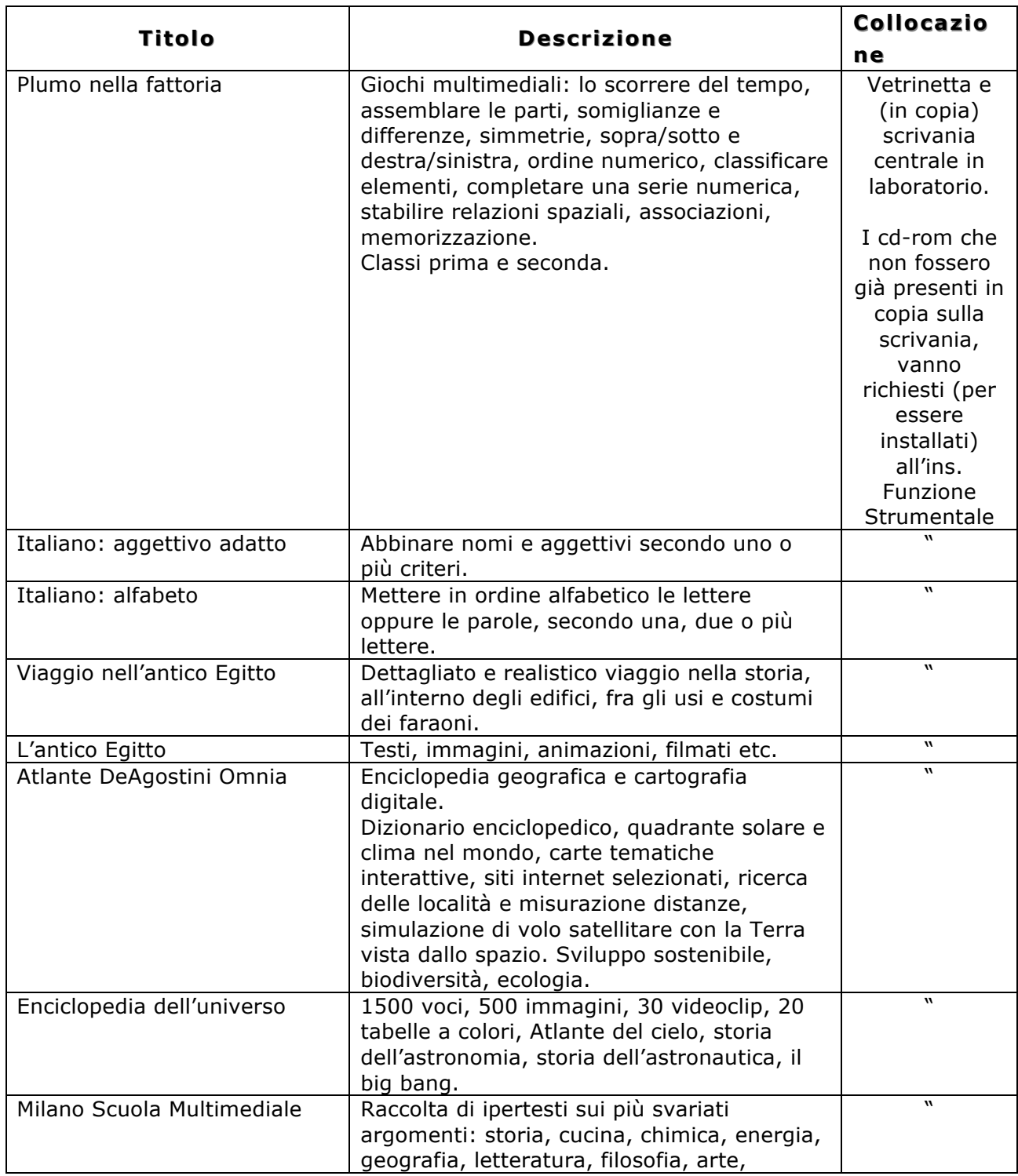

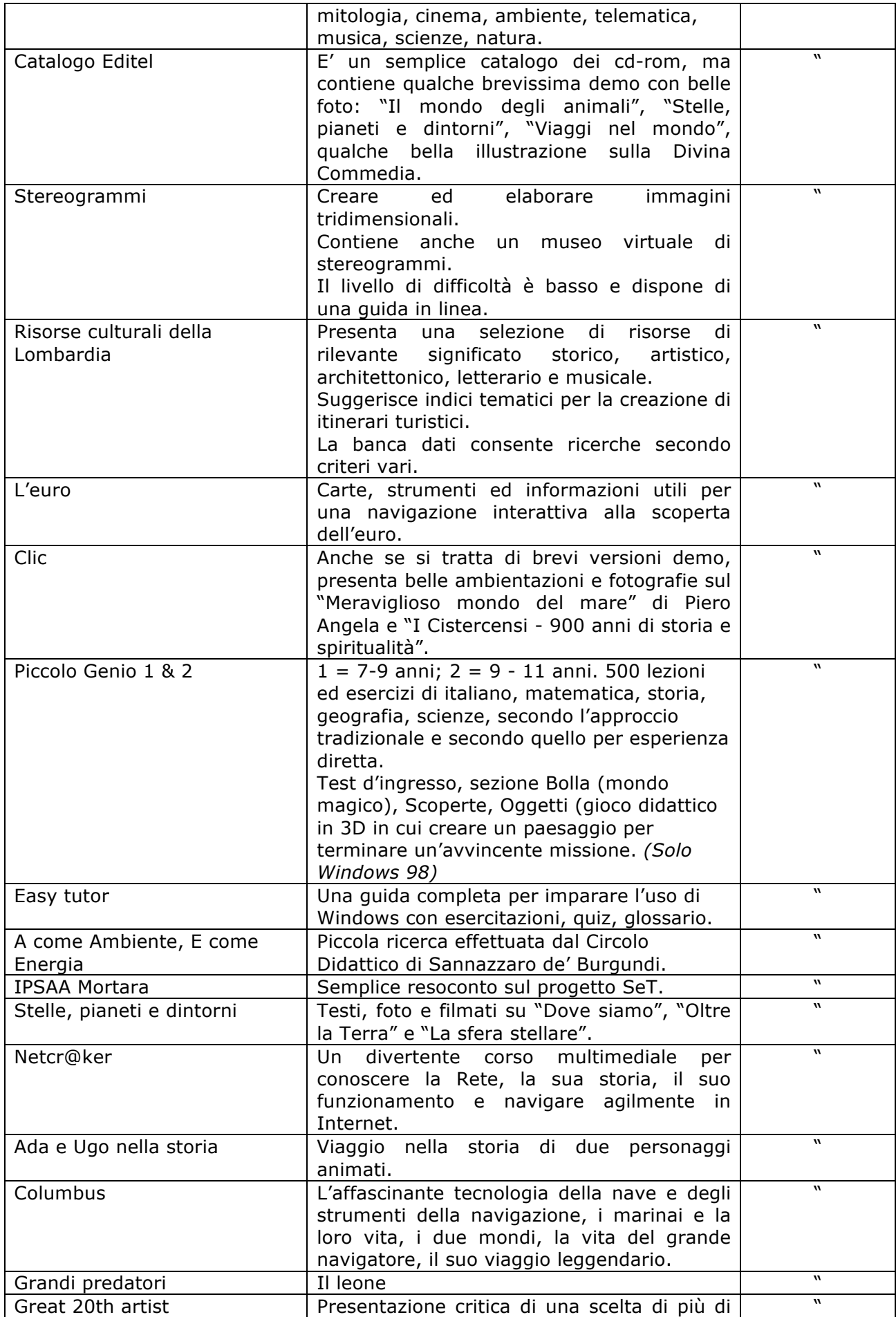

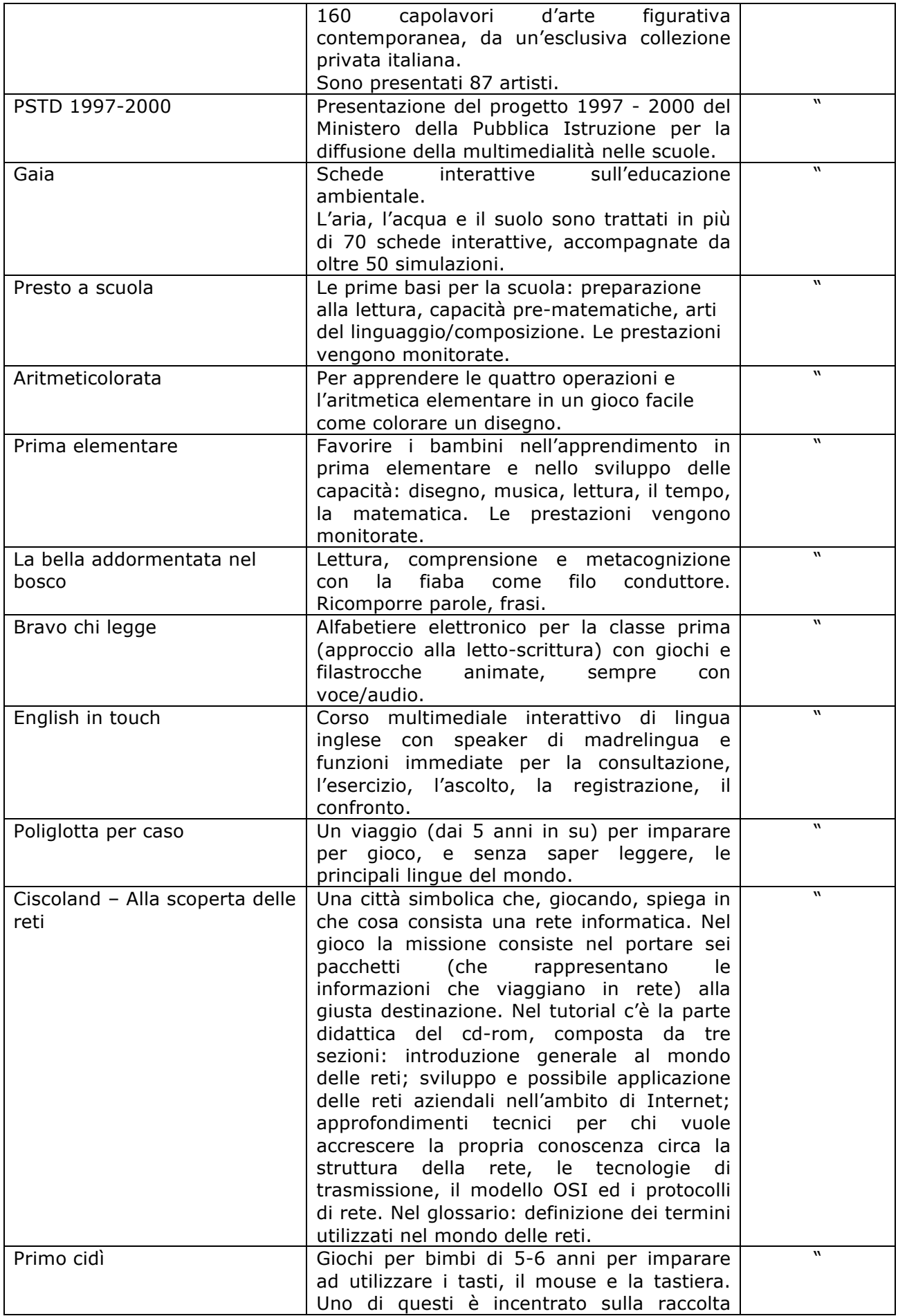

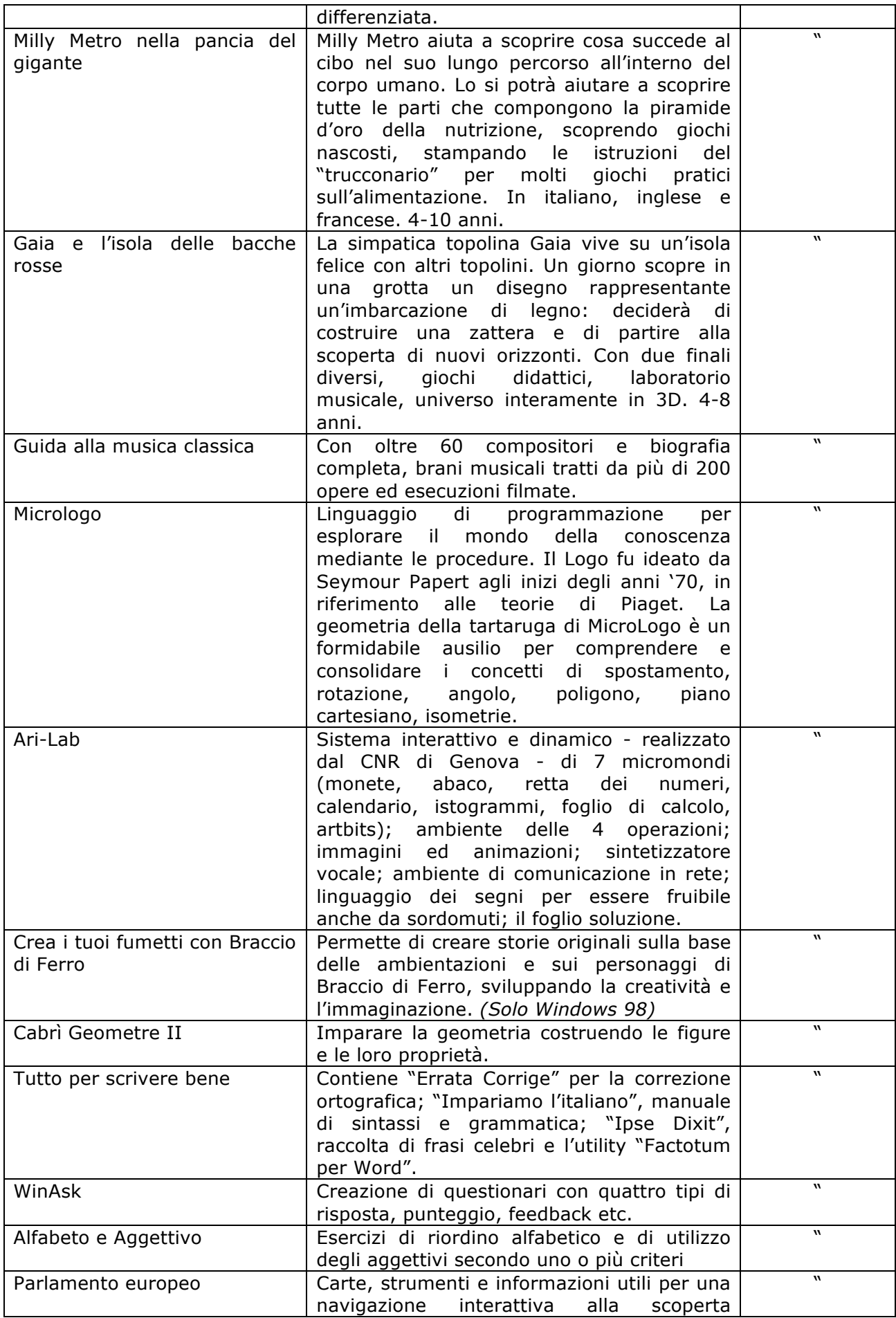

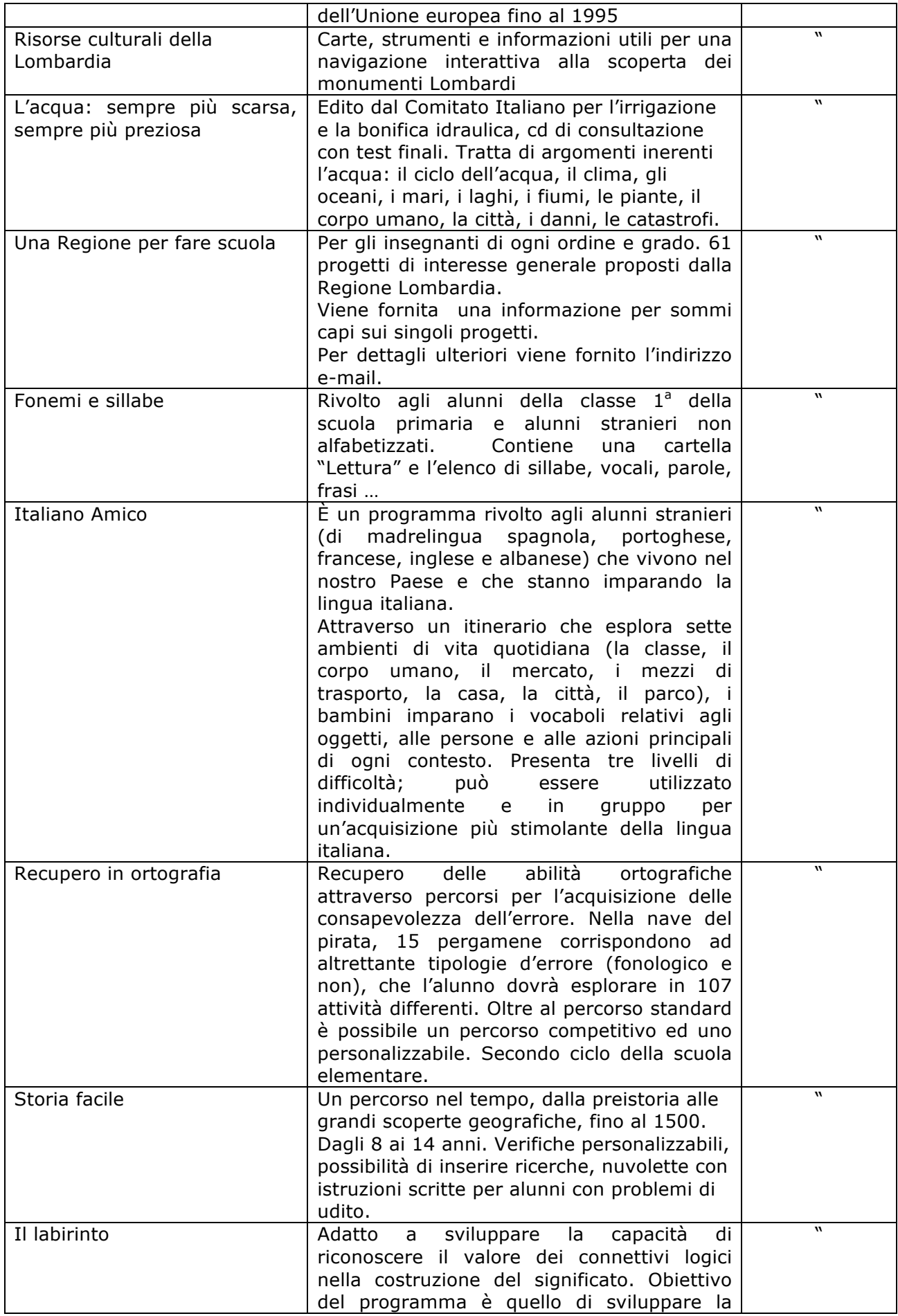

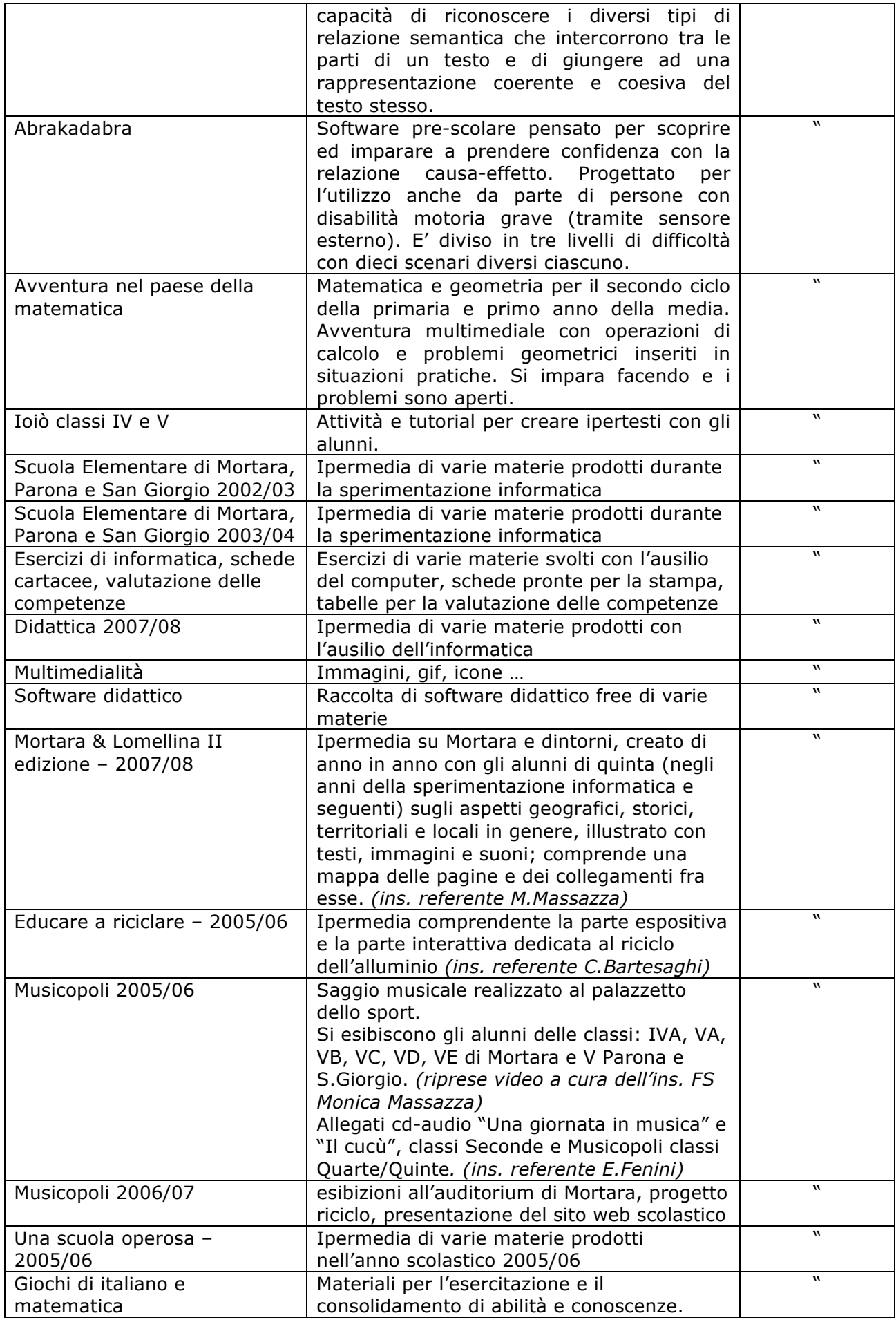

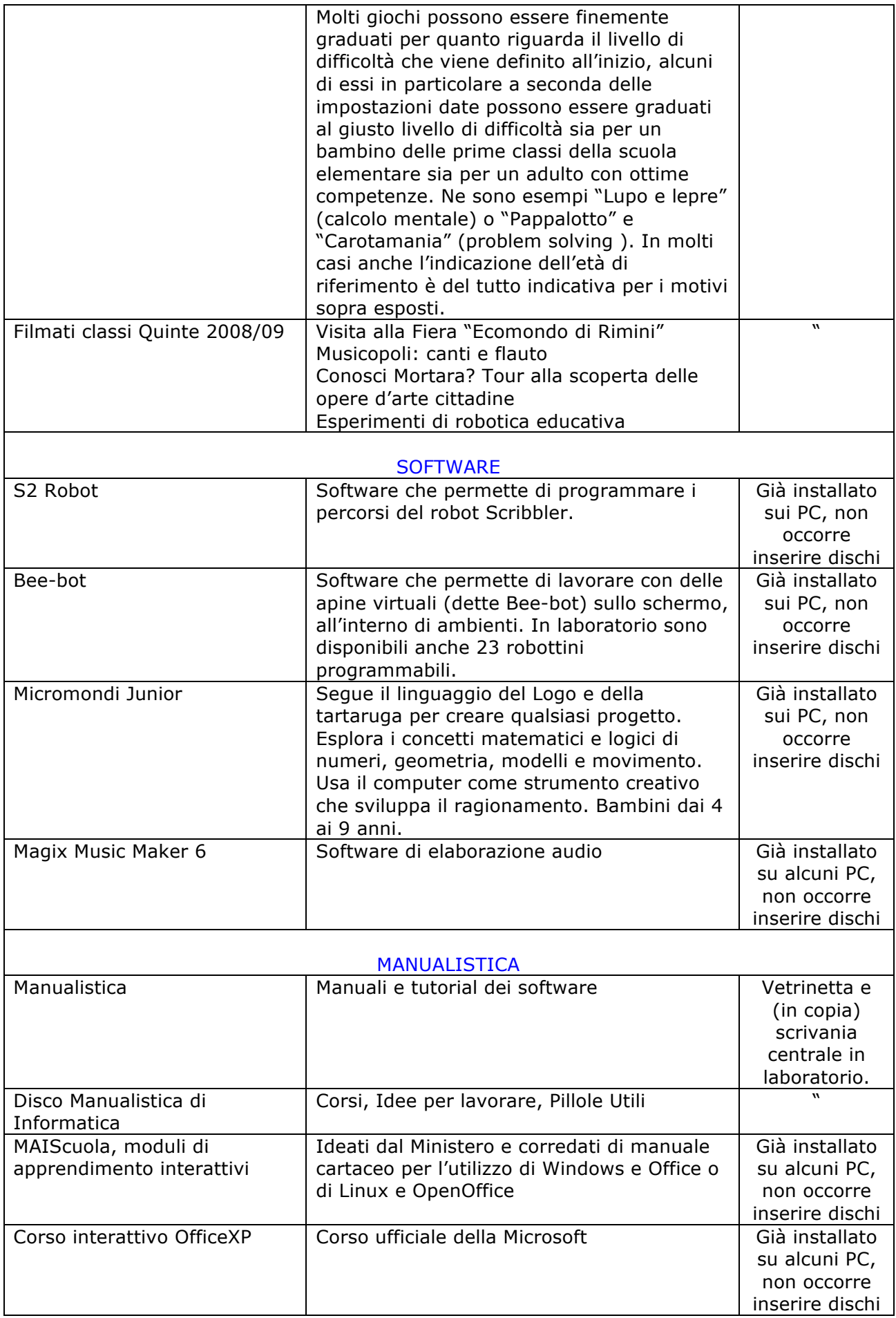

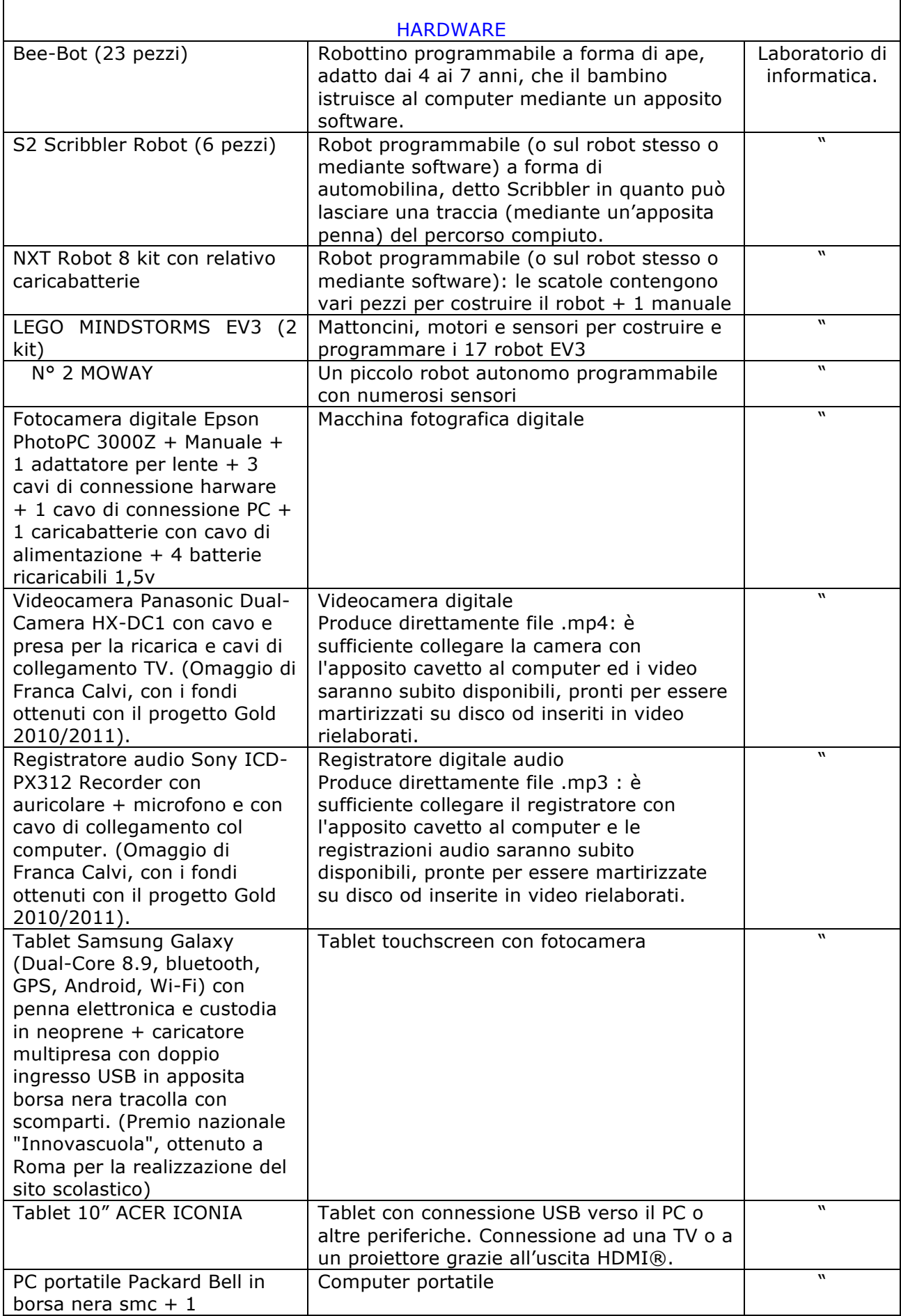

۳

ř.

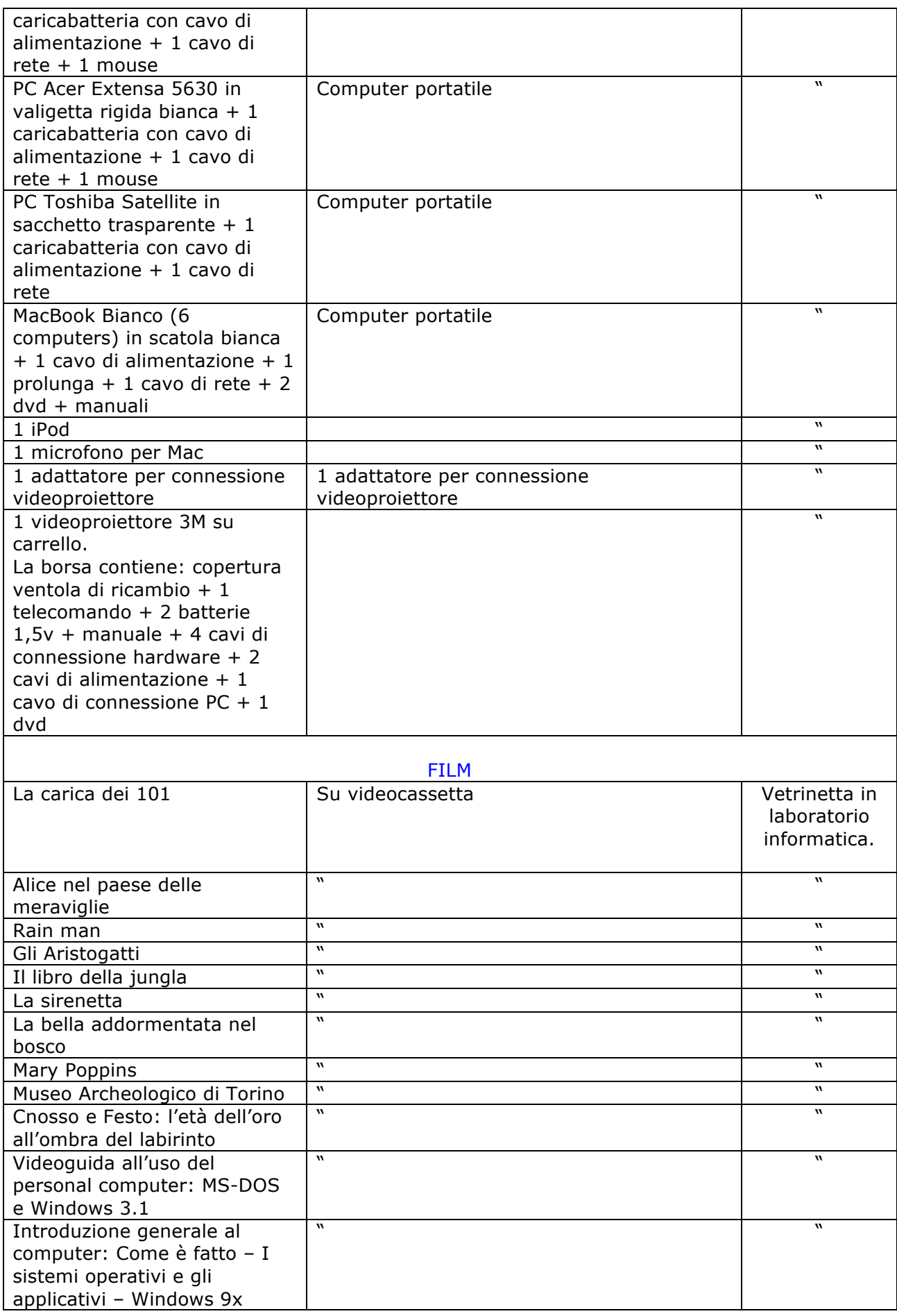

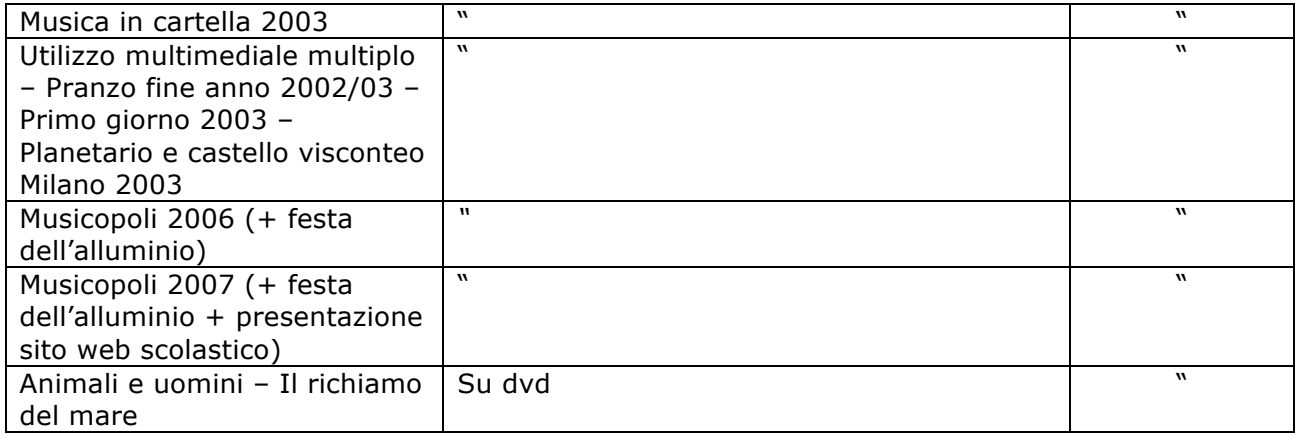